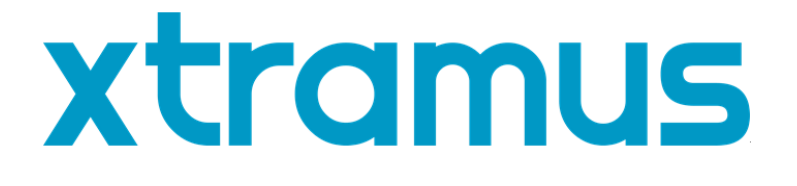

# **NuStreams-700 User's Manual**

**USM Ver 1.2**

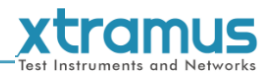

<span id="page-1-0"></span>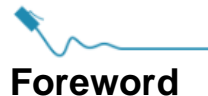

#### **Copyright**

Copyright © 2021 Xtramus Technologies, all rights reserved. The information contained in this document is the property of Xtramus Technologies. No part of this publication shall be reproduced, stored in a retrieval system, or transmitted, in any form or by any means, without the prior written permission of Xtramus Technologies.

#### **Disclaimer**

The information contained in this document is subject to change without notice and does not represent a commitment on the part of Xtramus Technologies. The information in this document is believed to be accurate and reliable. However, Xtramus Technologies assumes no responsibility or liability for any errors or inaccuracies that may appear in the document.

#### **Trademarks**

**NuStreams-700** is a trademark or registered trademark of Xtramus Technologies. All other trademarks and registered trademarks are the property of their respective owners.

#### **Warranty**

Xtramus Technologies warrants for the hardware provided along with this document under proper usage and conditions in normal environment; any improper operation or in irregular environment may possibly cause this product NOT function well. For detailed terms, please contact your local dealer.

#### **Contact Information**

Xtramus Technologies E-mail: sales@xtramus.com Website: www.xtramus.com Tel: +886-2-8227-6611 Fax: +886-2-8227-6622

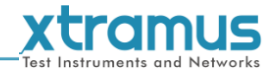

# **Revision History**

<span id="page-2-0"></span>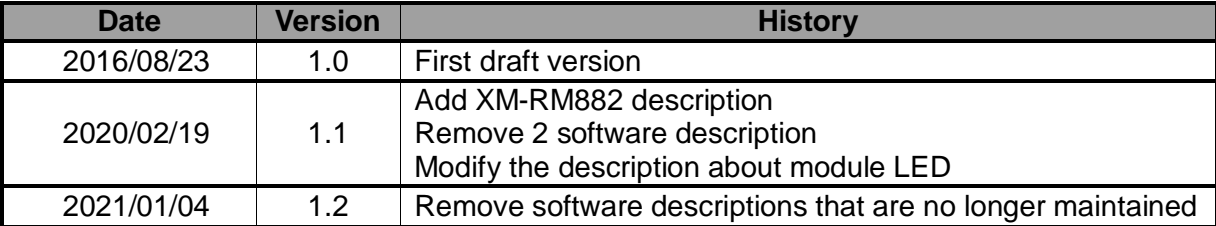

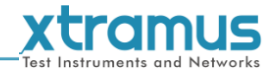

# **Table of Contents**

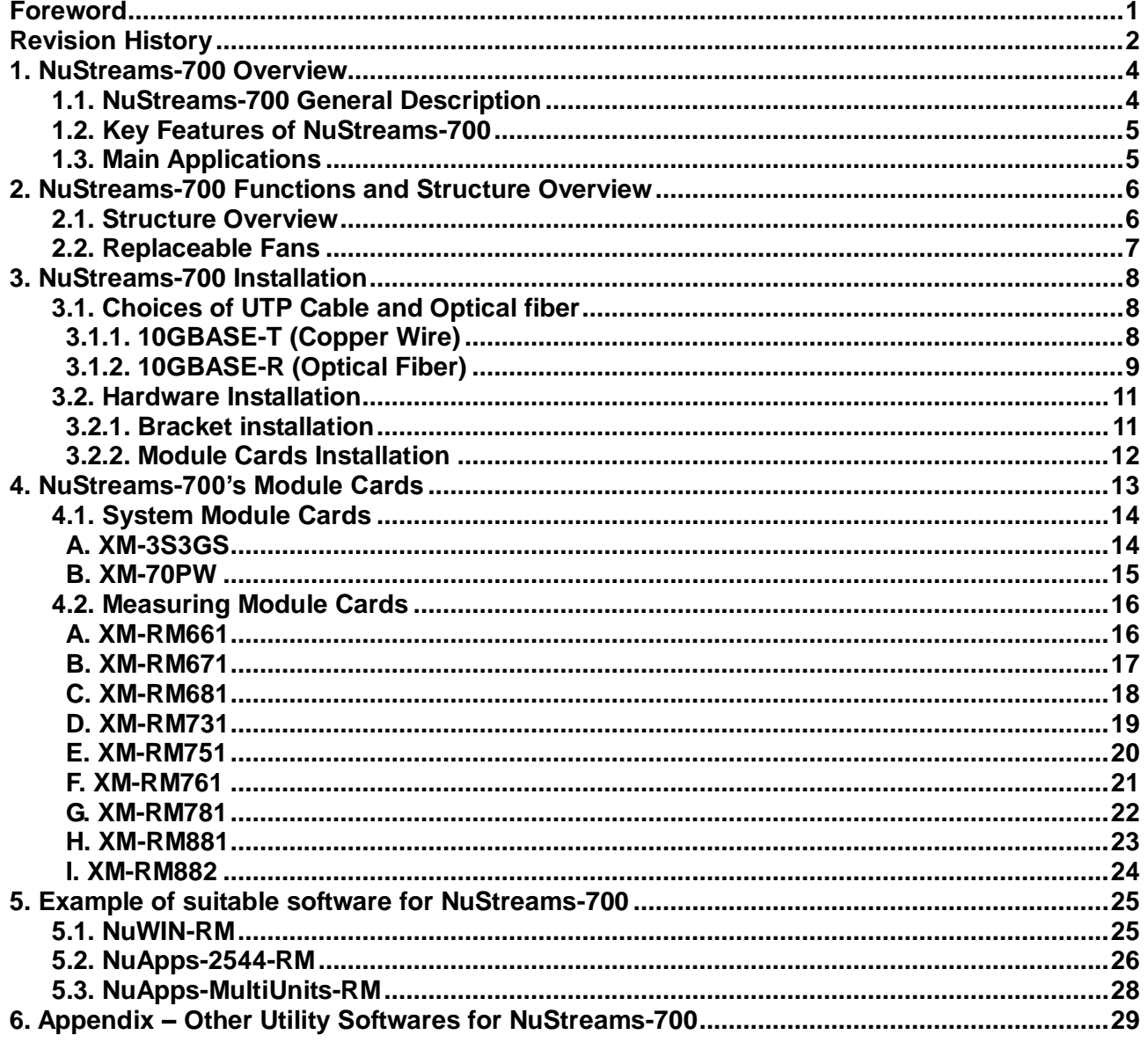

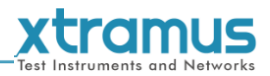

# <span id="page-4-0"></span>**1. NuStreams-700 Overview**

#### <span id="page-4-1"></span>**1.1. NuStreams-700 General Description**

Built on open software platform and a highly scalable architecture, **NuStreams-700** is highly flexible and its functionality and applications can be enhanced by applying software upgrade or adopting new test modules.

NuWIN-RM, a powerful MS-Windows based GUI, provides an easy way to configure and control **NuStreams-700** for different tests and to monitor and gather test statistics. Users may generate customized traffic patterns using packet streams and easily configure packets with incrementing, decrementing, or random

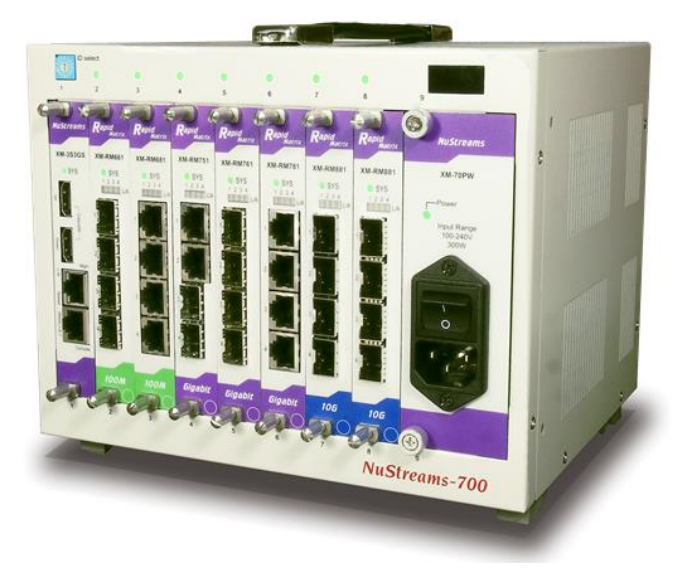

MAC addresses and through user-defined fields. Protocol editors are available for IP, UDP, IPX, TCP, IGMP, MPLS, VLAN, and OSPF. Each port can generate ARP requests and Ping requests and response to such messages.

For switching device tests, users may use NuApps-2889-RM, an application software suite based on RFC 2889 and 2285, or NuApps-2544-RM, another suite based on RFC 1242 and 2544, to perform tests on **NuStreams-700**.

In addition to the software suites provided by Xtramus, users may develop customized application programs to take full advantage of **NuStreams-700** by using the NuStreams API. Customized mass production test programs are also available to apply.

X-TAG, a feature for verifying the integrity of the embedded memory of a switch controller by checking an unique tag attached to each packet sent from **NuStreams-700** is supported by all test modules.

Intelligence chassis with enhanced fan development makes **NuStreams-700** even more stable and reliable. Chassis temperature and voltage are also measurable at all times.

**NuStreams-700** is the most cost-effective, efficient and professional network performance testing and analysis solution available on the market. The combination of high performance, multi-port traffic generation and analysis functions, test modules, and reasonable pricing makes it the ideal solution for R&D and Mass Production Test applications.

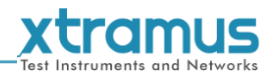

#### <span id="page-5-0"></span>**1.2. Key Features of NuStreams-700**

- Intuitive utility software for monitoring system temperature and the fan speed
- All slots support hot-swapping
- Performing synchronized tests between module cards
- Multi-user function for module cards that can provide greater hardware-efficiency
- Utility software provided by Xtramus Technologies which can analyze the test results and DUT performance with intuitive GUI interface.
- Module cards that work as management interfaces of NuStreams-700 are available and support different Ethernet transferring rate.
- Simple and easy-to-understand system status LEDs
- Replaceable fan tray
- Utility software that complied with RFC-2544 and RFC-2889

#### <span id="page-5-1"></span>**1.3. Main Applications**

- Performance validation and analysis of DUT in mass production line
- Troubleshooting of DUT in the lab
- Production testing and quality assurance during manufacturing process of network products

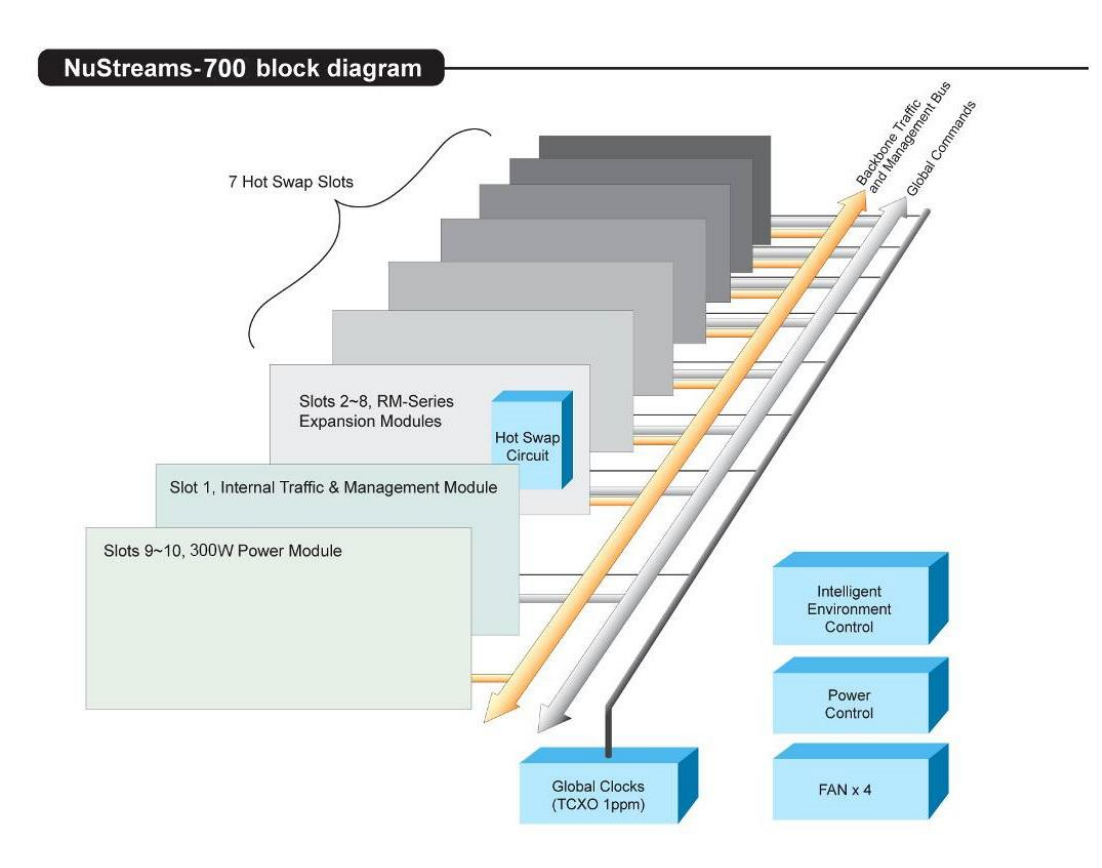

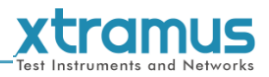

# <span id="page-6-0"></span>**2. NuStreams-700 Functions and Structure Overview**

<span id="page-6-1"></span>**2.1. Structure Overview**

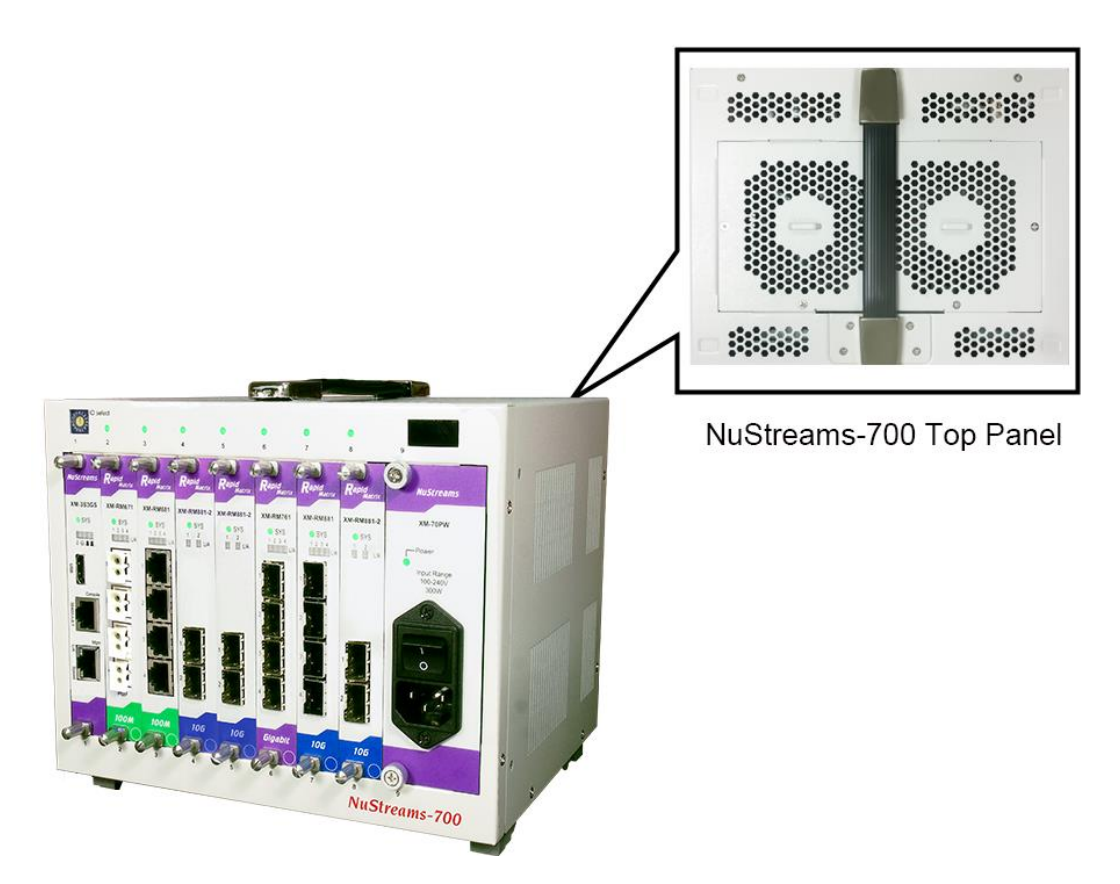

NuStreams-700's outer case is dedicatedly designed in its **Front Panel**, **Top Panel and Bottom Panel**. The figure above shows the outer case of NuStreams-700.

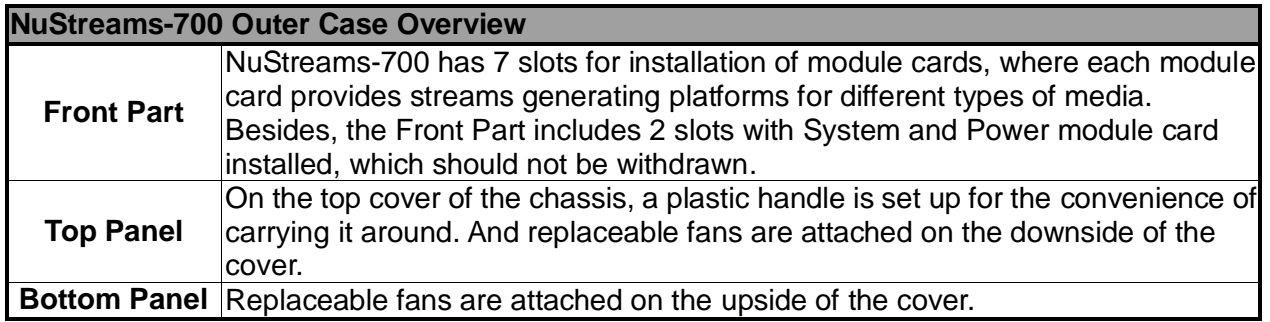

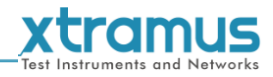

#### <span id="page-7-0"></span>**2.2. Replaceable Fans**

The fans for cooling the chassis attached to the Top & Bottom Panel are easily to replace. The steps to replace the fans are:

- 1. Unscrew the screws on the Top/Bottom Panel
- 2. Open the Top/Bottom Panel
- 3. Disassemble the old fans and replace them with the new fans

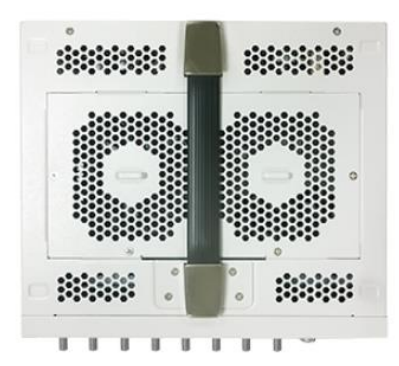

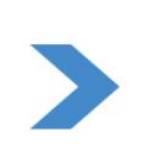

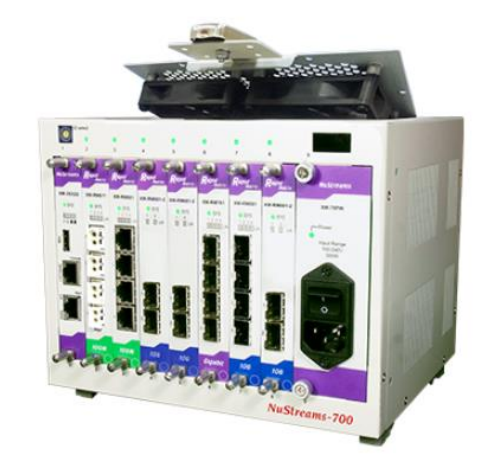

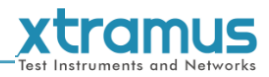

# <span id="page-8-0"></span>**3. NuStreams-700 Installation**

As cited above, NuStreams-700 is a chassis with 7 slots for installation of module cards. Installing NuStreams-700 is very easy and simple: all you have to do is to plug the proper fiber/UTP cables into NuStreams-700 ports. Selecting the proper physical media and applications in your network environment is crucial when installing NuStreams-700. Besides, using the proper method for installing module cards into NuStreams-700' slots is also crucial for the proper functionality of NuStreams-700. Please see the sections down below for detailed information regarding to physical media types and the proper method for installing a module card.

#### <span id="page-8-1"></span>**3.1. Choices of UTP Cable and Optical fiber**

#### <span id="page-8-2"></span>**3.1.1. 10GBASE-T (Copper Wire)**

10GBASE-T, or IEEE 802.3an-2006, is a standard released in 2006 to provide 10 gigabit/second connections over unshielded or shielded twisted pair cables and over distances up to 100 meters (330 ft). 10GBASE-T cable infrastructure can also be used for 1000BASE-T, allowing a gradual upgrade from 1000BASE-T, and auto-negotiation to select which speed to use.

#### **10GBASE-T Connectors**

10GBASE-T uses 650 MHz versions of the venerable IEC 60603-7 8P8C (RJ-45) connectors, which is already widely used in Ethernet.

#### **10GBASE-T Cables**

10GBASE-T works up to 55 m (180 ft) with existing Category 6 cabling. In order to allow deployment at the usual 100 m (330 ft), the standard uses a new partitioned Category 6a cable specification, designed to reduce crosstalk between UTP cables.

**UTP Cable Categories References Cat 5** Provides performance of up to 100 MHz, and was frequently used on 100 Mbps Ethernet networks. Cat 5 may not be suitable for 1000BASE-T gigabit Ethernet. Cat 5e Provides performance of up to 100 MHz, and is frequently used for both 100 Mbps and Gigabit Ethernet networks. Cat 6 Provides performance of up to 250 MHz, more than double of category 5 and 5e. It works up to 55 m (180 ft) for 10Gbps Ethernet. **Cat 6a** Ethernet. All the cables mentioned above do not have Provides performance of up to 500 MHz. It is suitable for 10GBASE-T and works up to 100 m (330 ft) for 10Gbps individually- shielded pairs as the picture here, including Cat 6a. **Cat 7** This standard specifies four individually-shielded pairs (STP) inside an overall shield. Designed for transmission at frequencies up to 600 MHz. It has better performance than Cat 6a.

The table down below is a reference regarding to UTP cable categories.

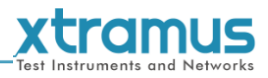

#### <span id="page-9-0"></span>**3.1.2. 10GBASE-R (Optical Fiber)**

10GBASE-R is 10Gbps Ethernet connection that based on IEEE802.3ae. It uses fiber as transmission media with different specification of fiber, connector and transceiver. MCS-2160 uses two standards, 10GBASE-LR and 10GBASE-SR.

#### **10GBASE-SR**

10GBASE-SR ("Short Range") uses 64B/66B encoding and 850 nm wavelength lasers. It is designed to support short distances over deployed multi-mode fiber cabling, it has a range of between 26 meters (85 ft) and 82 meters (270 ft) depending on cable type. It also supports 300 meters (980 ft) operation over new, 50 μm 2000 MHz·km OM3 multi-mode fiber (MMF).

The transmitter can be implemented with a VCSEL (Vertical Cavity Surface Emitting Laser) which is low cost and low power. MMF has the advantage of having lower cost connectors than SMF (single-mode fiber) due to its wider core.

10GBASE-SR delivers the lowest cost, lowest power and smallest form factor optical modules.

#### **10GBASE-LR**

10GBASE-LR ("Long Range") is a Long Range Optical technology delivering serialized 10 gigabit Ethernet over a laser with 1310 nm wavelength connection on single-mode fiber via IEEE 802.3 Clause 49 64B-66B Physical Coding Sub layer (PCS) using a line rate of 10.3125.

Single-mode optical cabling is used to interconnect transceivers at a distance spaced at 10 kilometers (6.2 mi), but it can often reach distances of up to 25 kilometers (16 mi) with no data loss.

Fabry–Pérot lasers are commonly used in 10GBASE-LR optical modules. Fabry–Pérot lasers are more expensive than VCSELs (mentioned above) but their high power and focused beam allow efficient coupling into the small core of single mode fiber.

#### **Fiber Specification**

Fibers which support many propagation paths or transverse modes are called multi-mode fibers (MMF). Fibers which can only support a single mode are called single-mode fibers (SMF). Multi-mode fibers generally have a larger core diameter, and are used for short-distance communication links and for applications where high power must be transmitted. Single-mode fibers are used for most communication links longer than 200 meters.

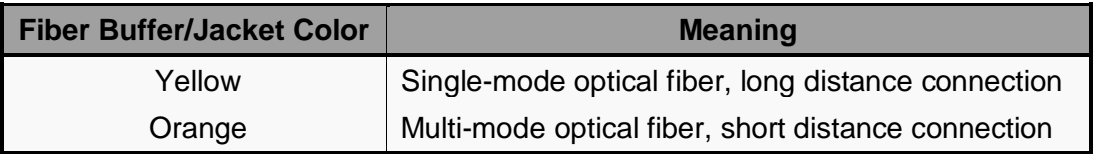

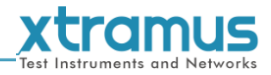

#### **Optical Fiber**

As mentioned above, there are Single-mode and Multi-mode optical fiber. Both of them can be used for NuStreams module's fiber port.

#### **Fiber Connector**

Optical fiber connector contains two ends of fibers and can attach to SFP+ transceivers. There are two ports for one SFP+ transceiver: one fiber is for receiving and one fiber is for transmitting. The picture here is called LC connector that can attach to SFP+ transceiver.

#### **Transceiver (Connector)**

SFP+/XFP Transceivers can be plugged into NuStreams module's SFP+/XFP Ports. SFP+/XFP Transceivers are active components that consume power from NuStreams module and are capable of converting signals between optical data flow and electronic data flow.

For different transmission purpose, the component inside SFP+ form factor can be 10BASE-LR or 10BAST-SR mode.

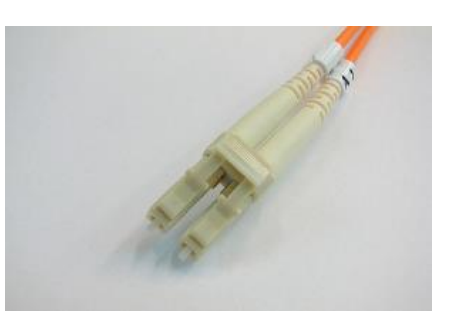

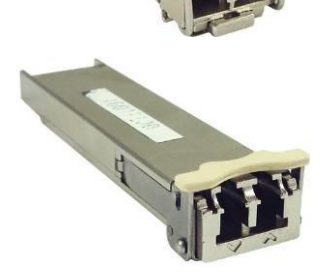

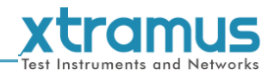

#### <span id="page-11-0"></span>**3.2. Hardware Installation**

Please follow the steps shown below for a better understanding on how to install hardware in NuStreams-700.

#### <span id="page-11-1"></span>**3.2.1. Bracket installation**

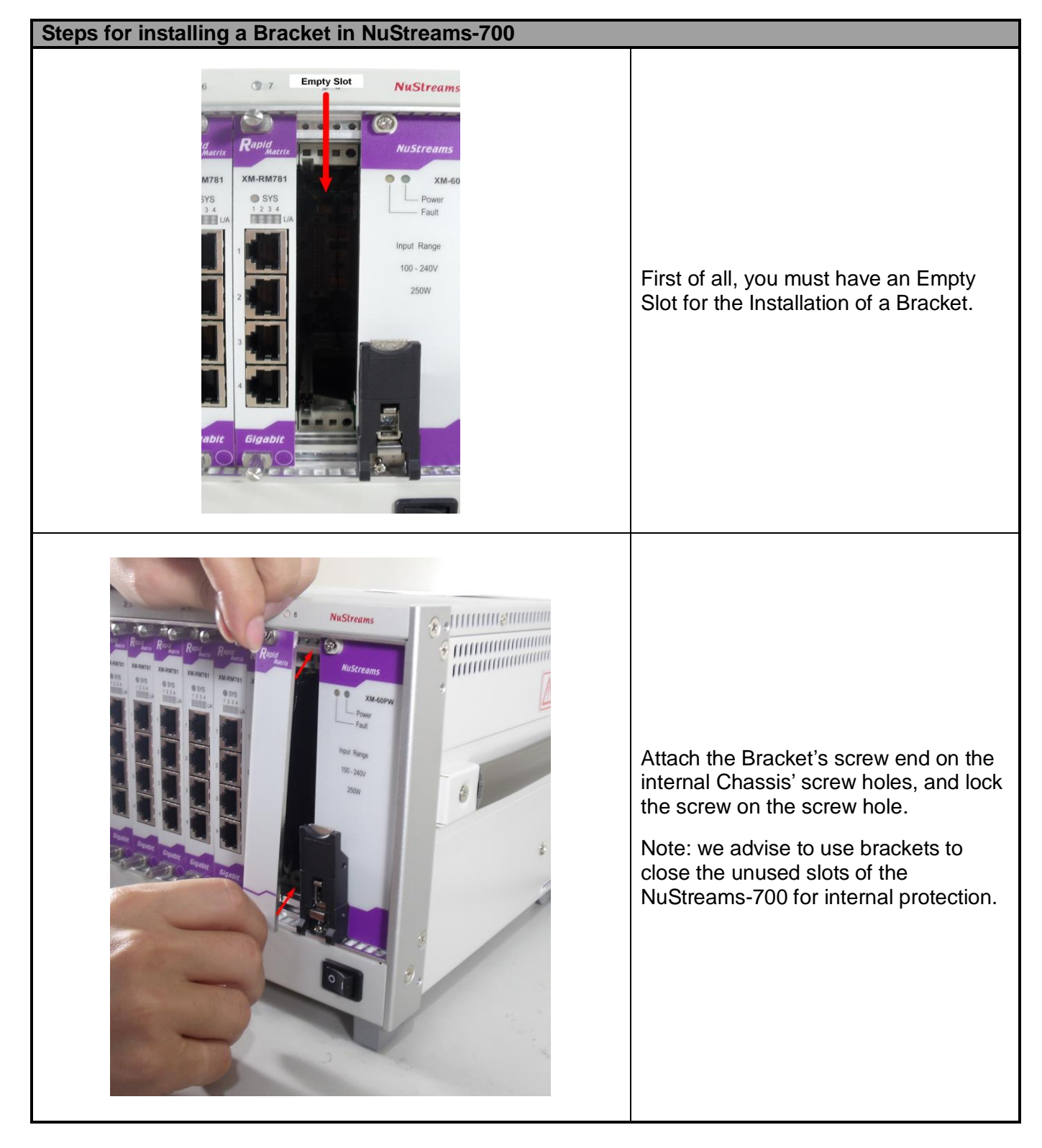

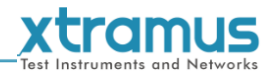

#### <span id="page-12-0"></span>**3.2.2. Module Cards Installation**

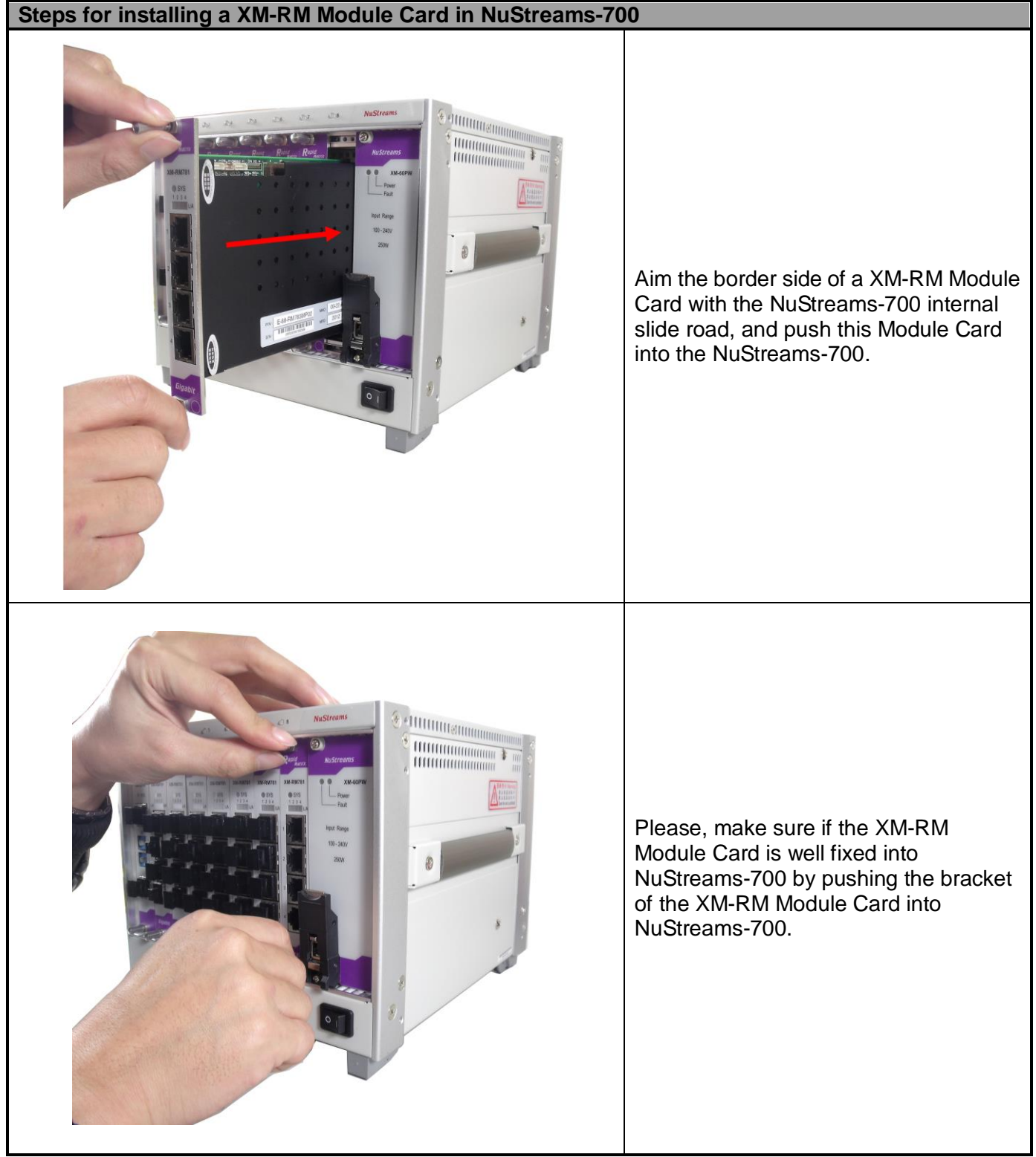

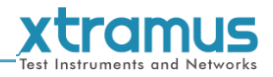

# <span id="page-13-0"></span>**4. NuStreams-700's Module Cards**

NuStreams-700's module cards can be divided into two categories: **System Module Cards** and **Measuring Module Cards**.

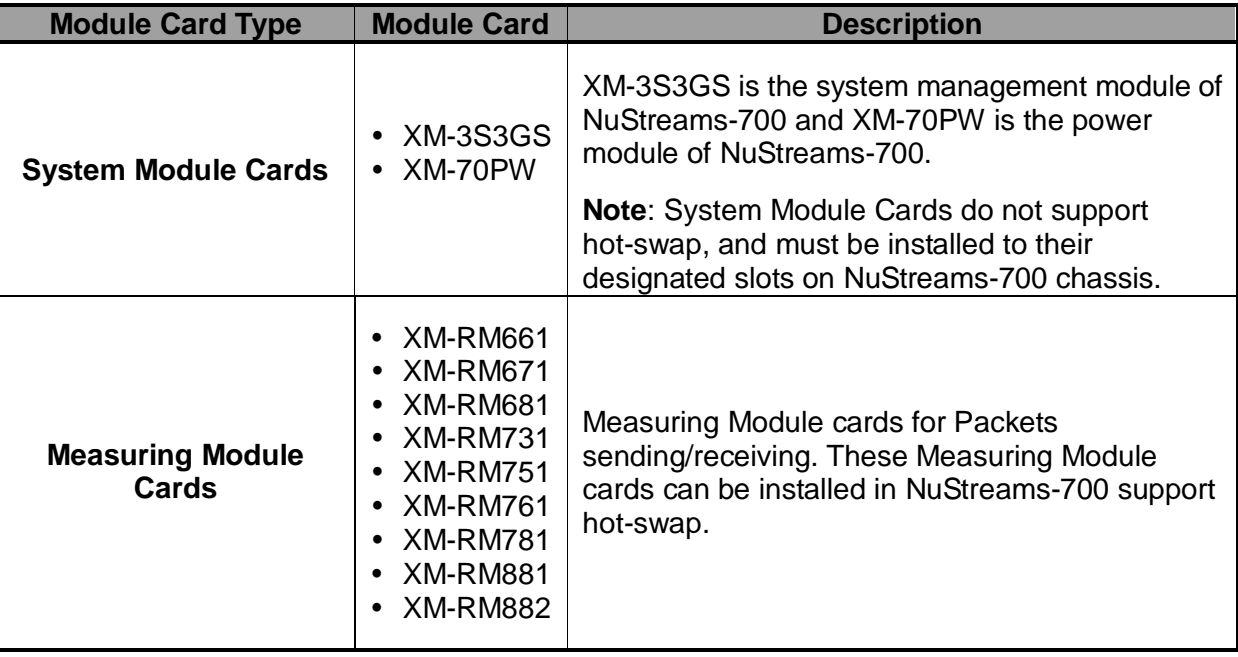

Please see the sections down below for more detail information regarding to NuStreams-700 Module Cards.

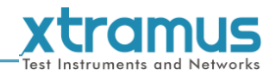

### <span id="page-14-0"></span>**4.1. System Module Cards**

<span id="page-14-1"></span>**A. XM-3S3GS**

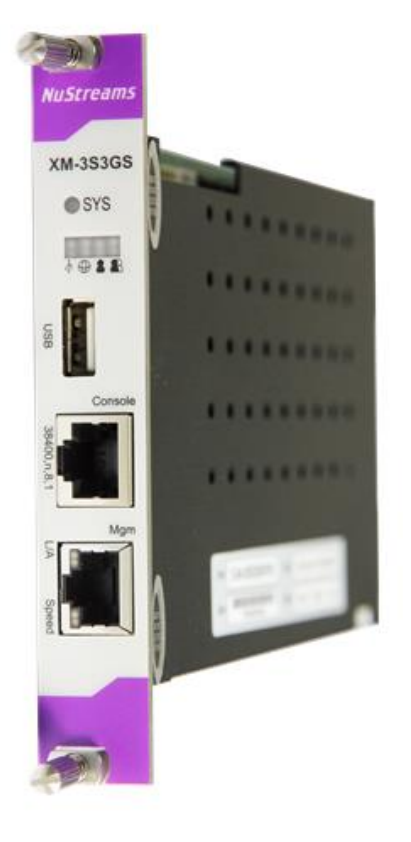

The **XM-3S3GS** comes with your NuStreams-700 chassis, and shall be installed on the slot located on the far left side of NuStreams-700 chassis. This module card allows you to connect your NuStreams-700 to your PC.

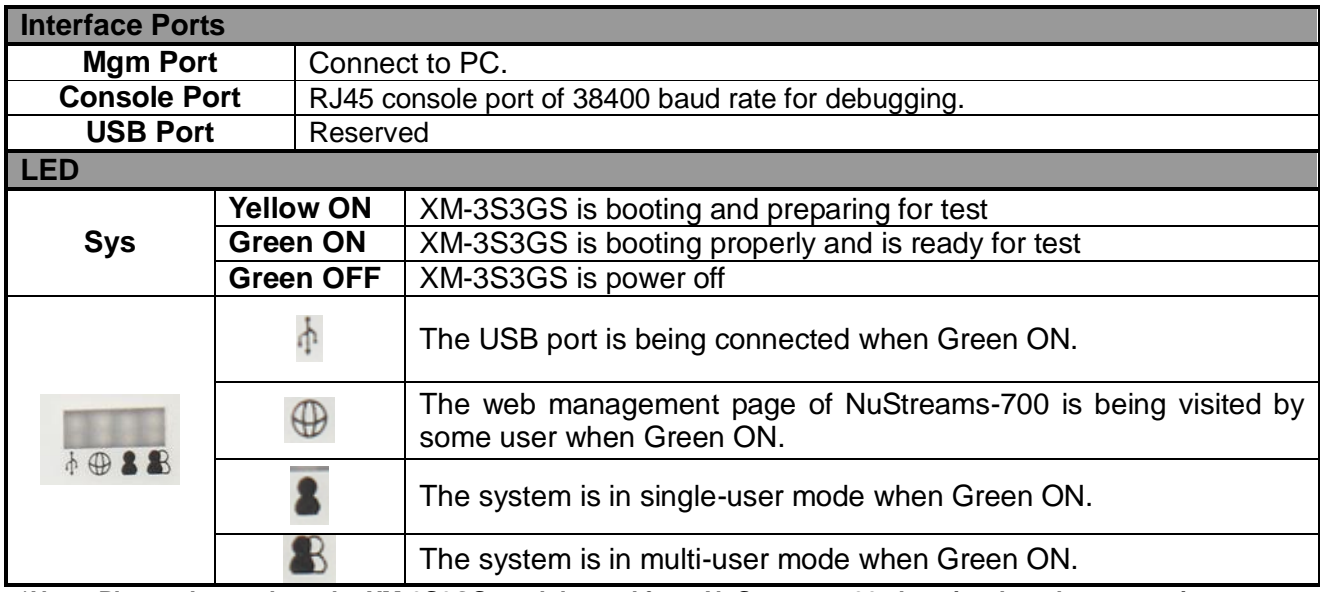

**\*Note: Please do not draw the XM-3S3GS module card from NuStreams-700 chassis when the system is power on.**

<span id="page-15-0"></span>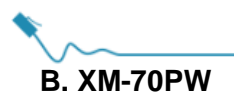

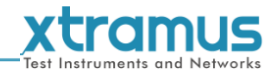

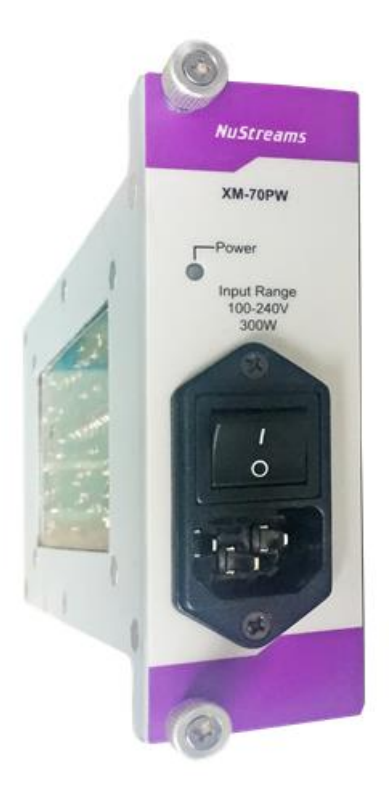

The **XM-70PW** comes with your NuStreams-700 chassis, and shall be installed on the slot located on the far right side of NuStreams-700 chassis.

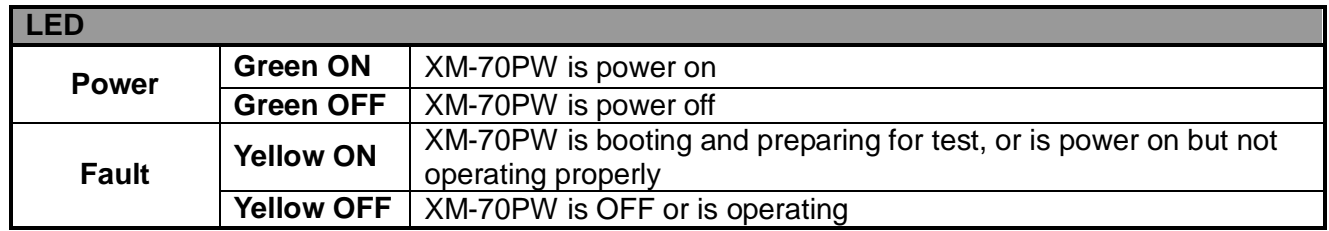

**\*Note: Please do not draw the XM-70PW module card from NuStreams-700 chassis when the system is power on.**

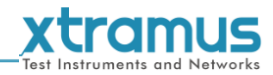

# <span id="page-16-0"></span>**4.2. Measuring Module Cards**

#### <span id="page-16-1"></span>**A. XM-RM661**

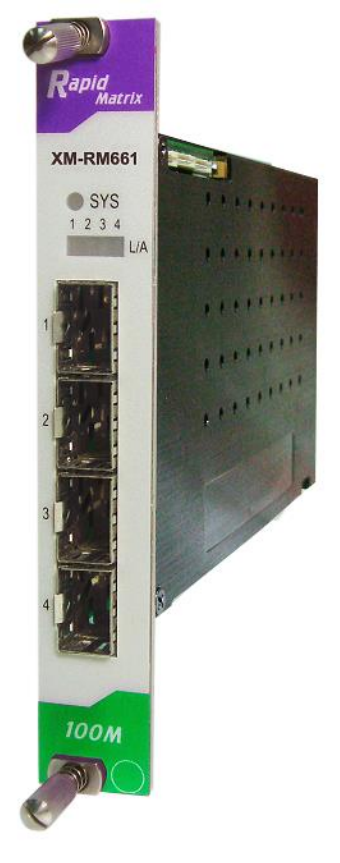

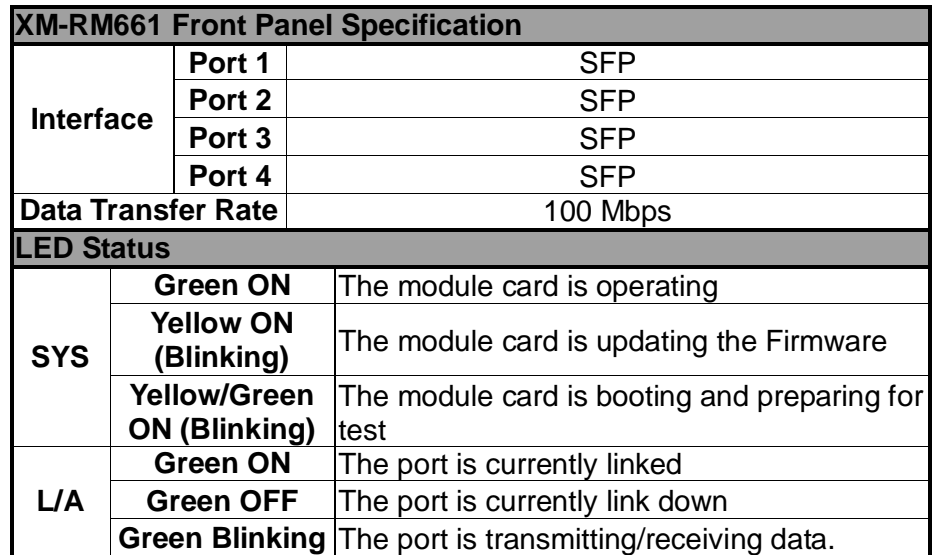

<span id="page-17-0"></span>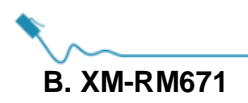

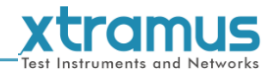

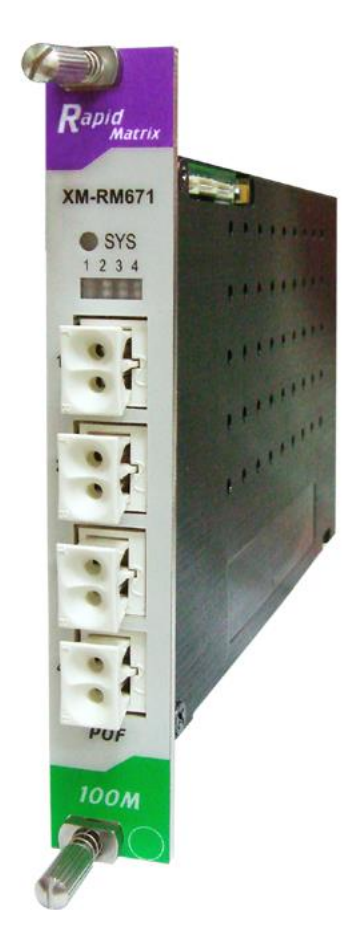

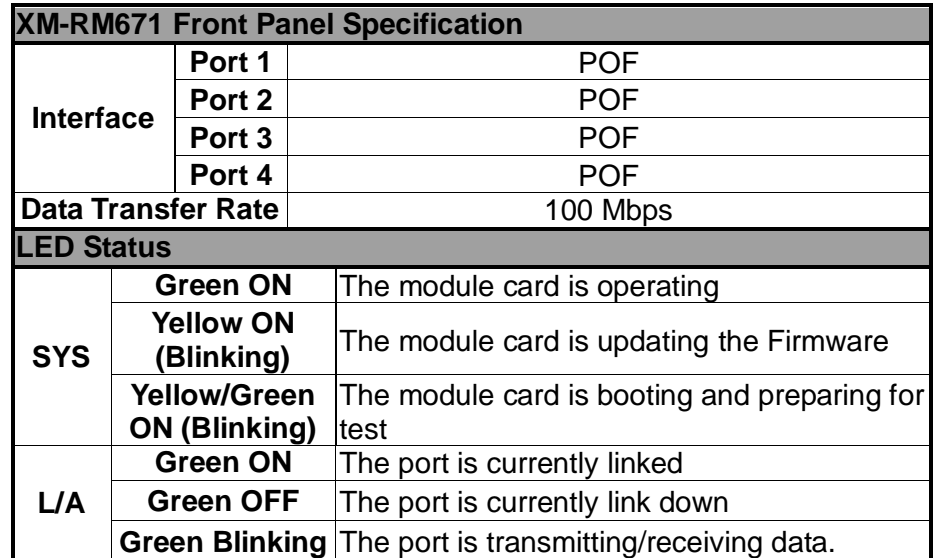

<span id="page-18-0"></span>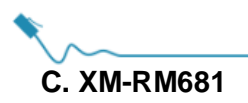

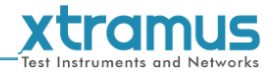

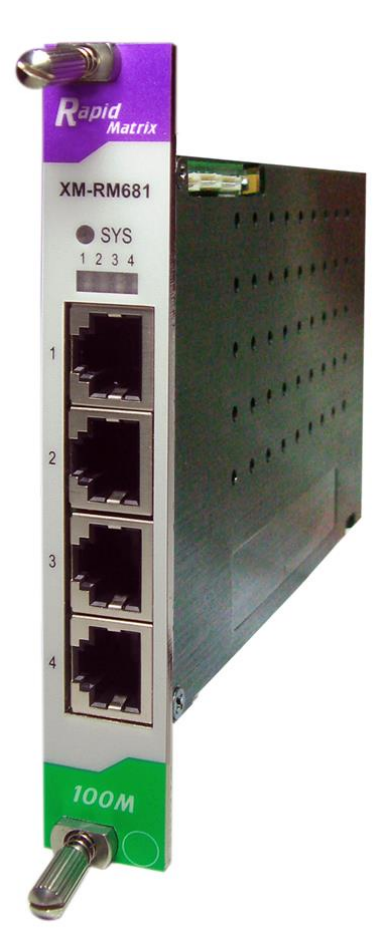

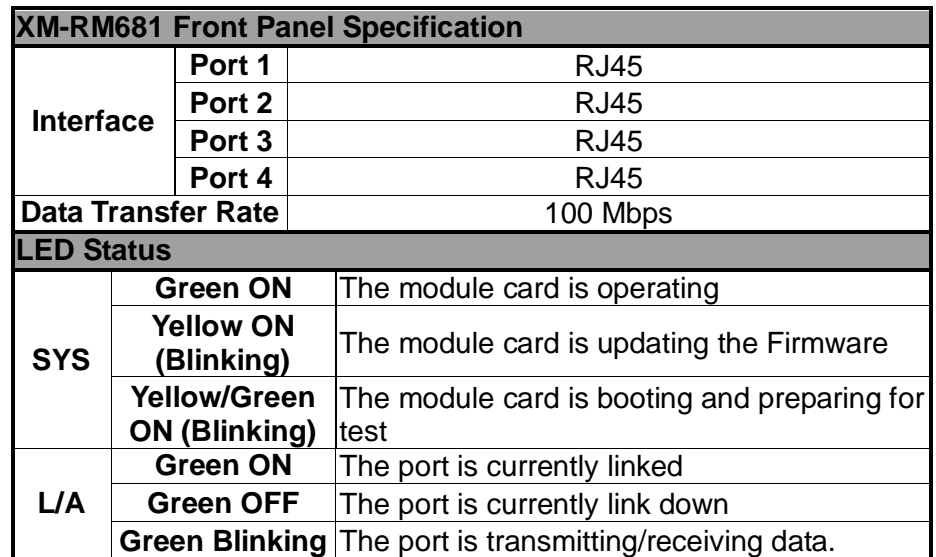

<span id="page-19-0"></span>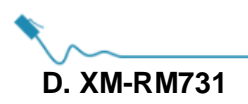

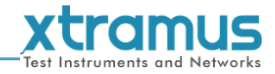

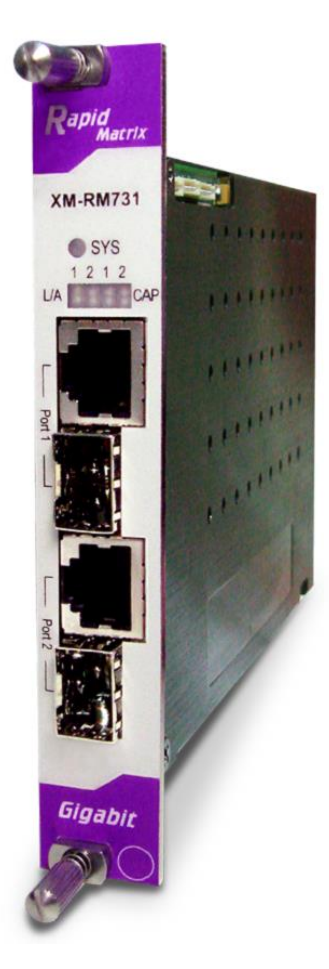

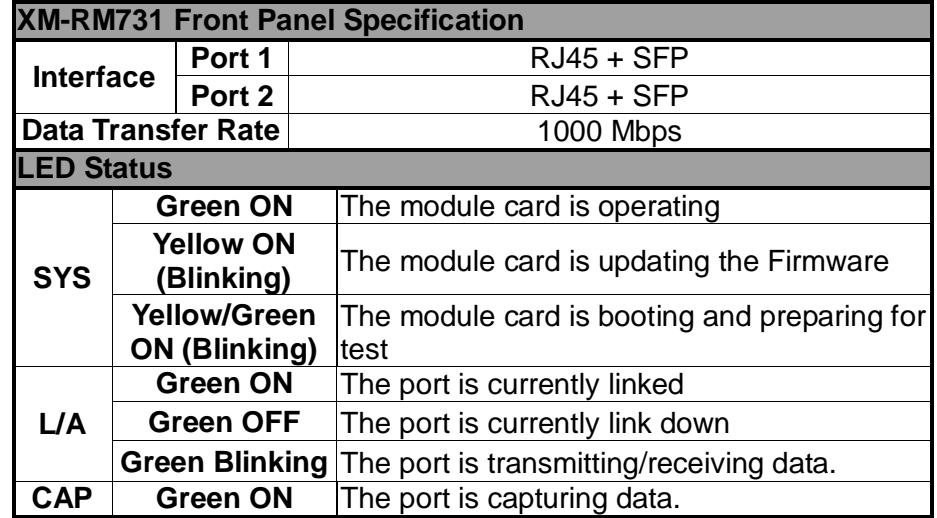

<span id="page-20-0"></span>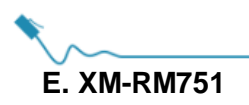

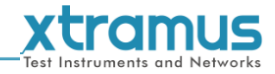

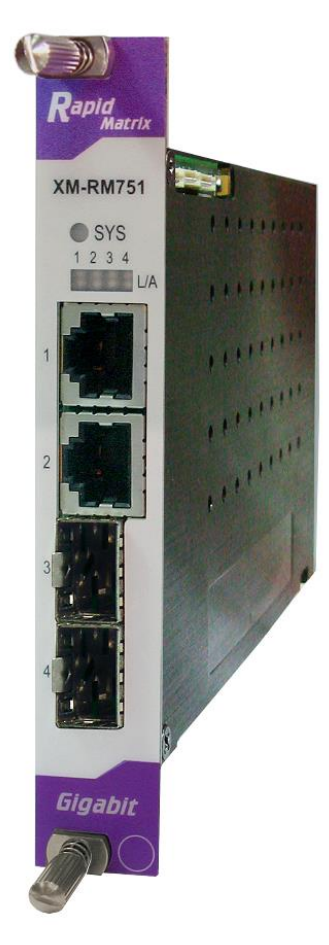

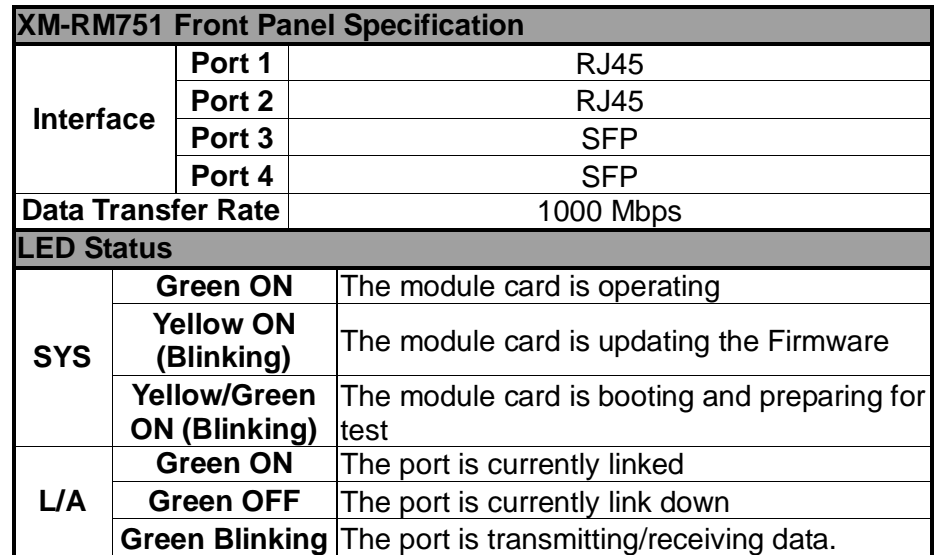

<span id="page-21-0"></span>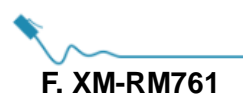

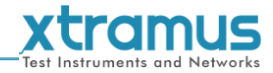

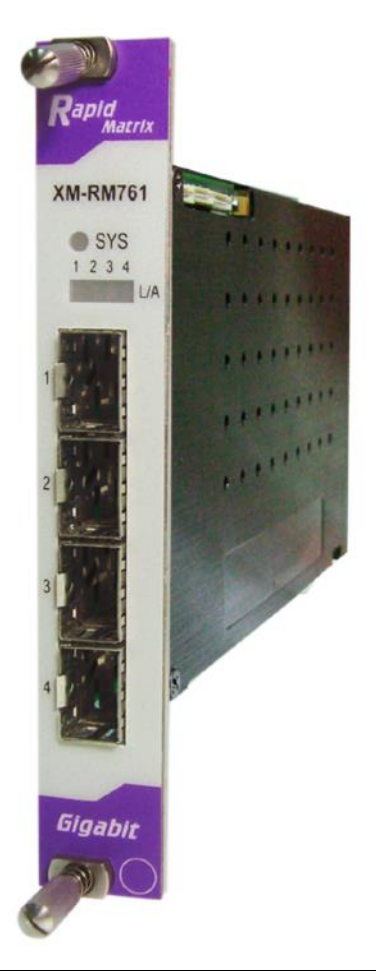

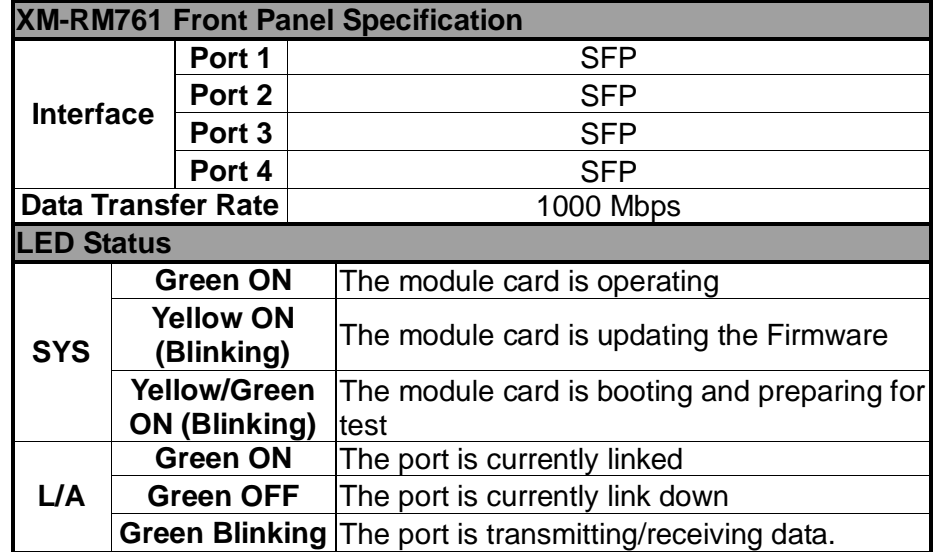

<span id="page-22-0"></span>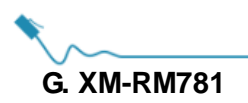

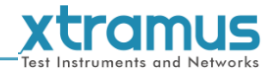

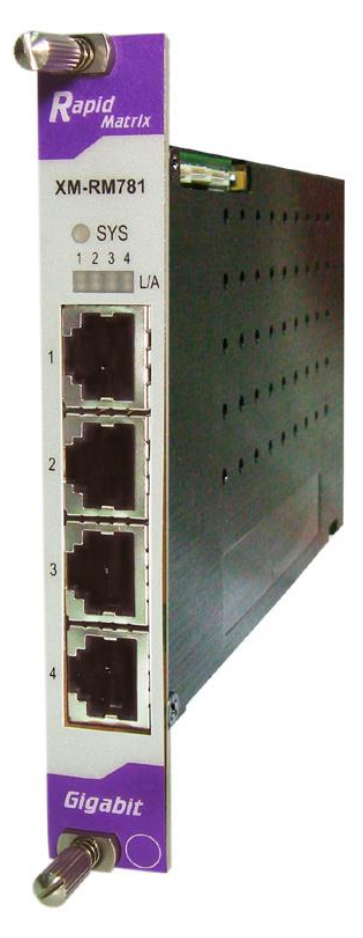

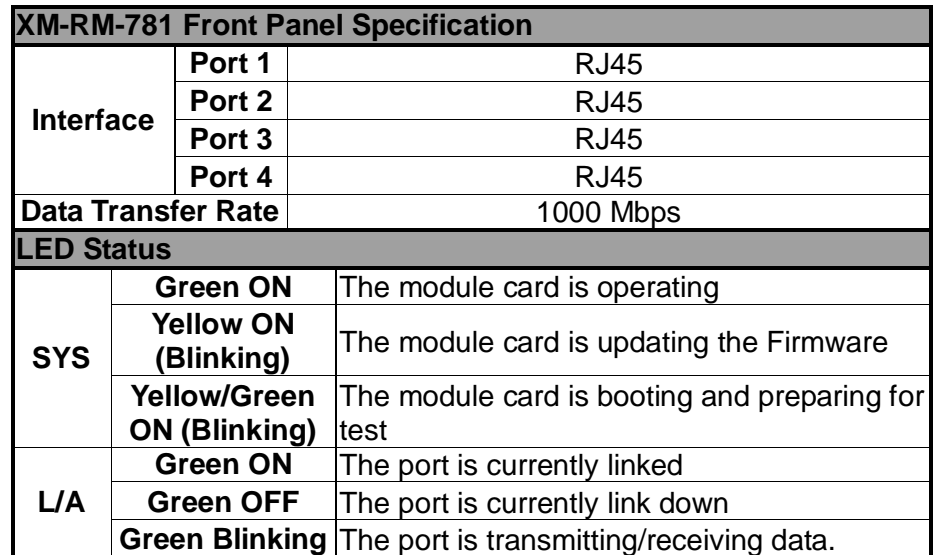

<span id="page-23-0"></span>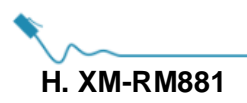

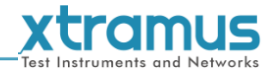

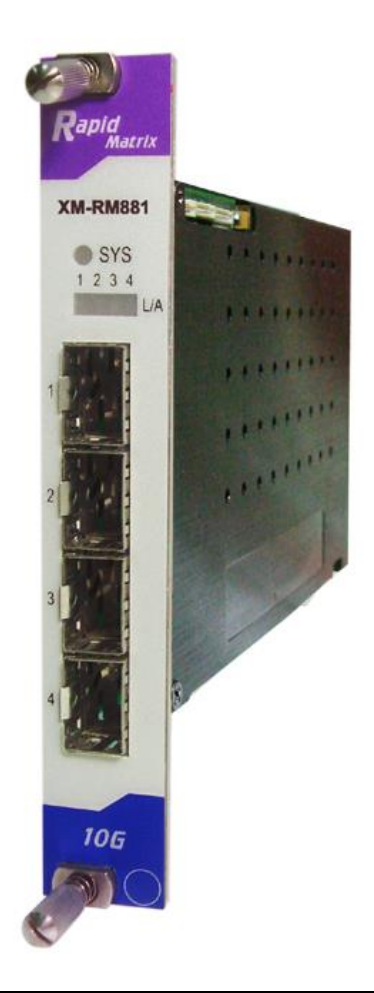

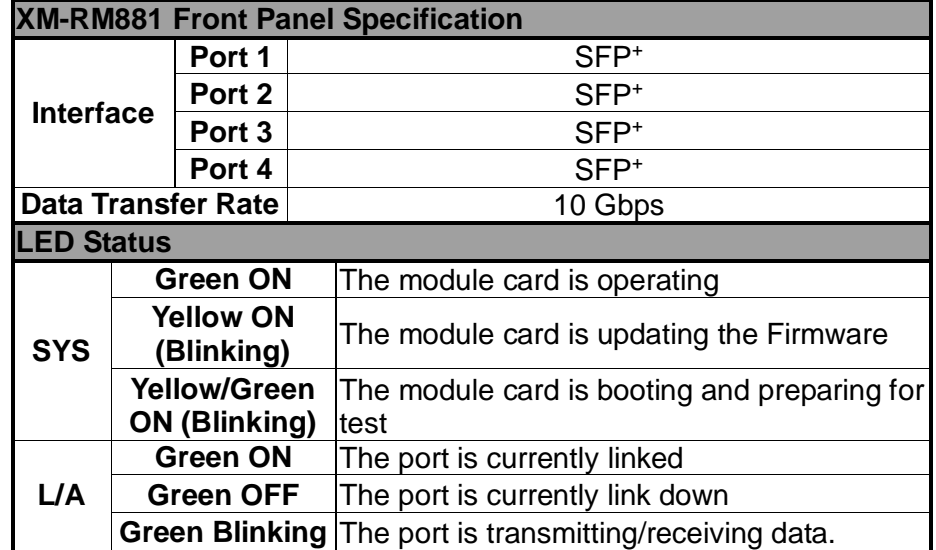

<span id="page-24-0"></span>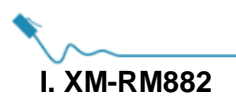

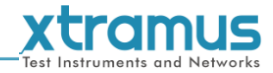

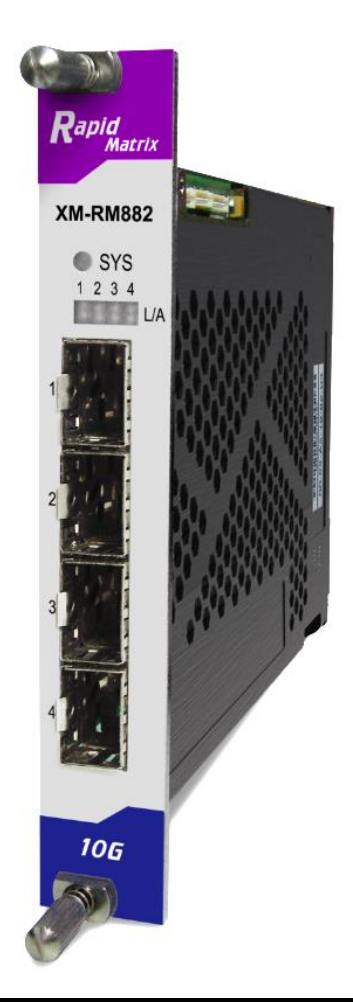

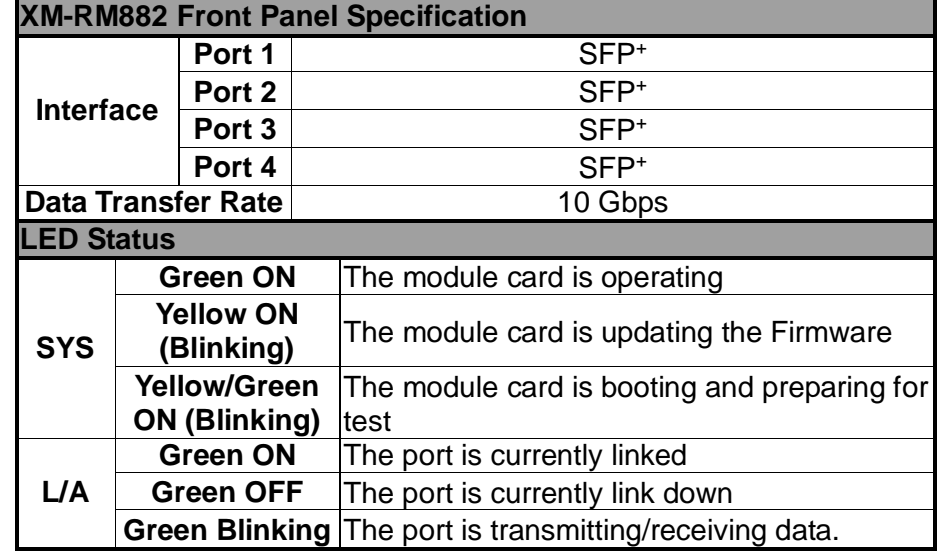

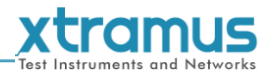

## <span id="page-25-0"></span>**5. Example of suitable software for NuStreams-700**

Some software suitable for NuStreams-700 are showed below, please note that the software showed below don't include all software suitable for NuStreams-700, for more information regarding the others software, please contact our account managers.

#### <span id="page-25-1"></span>**5.1. NuWIN-RM**

*NuWIN-RM* is a powerful and sophisticated virtual control suite for managing NuStreams-700 chassis. Each test port can be configured separately with different parameters that define streams, filters, and capture capabilities. With its comprehensive statistics reports, *NuWIN-RM* is the best solution for performing in-depth analysis of DUT performance.

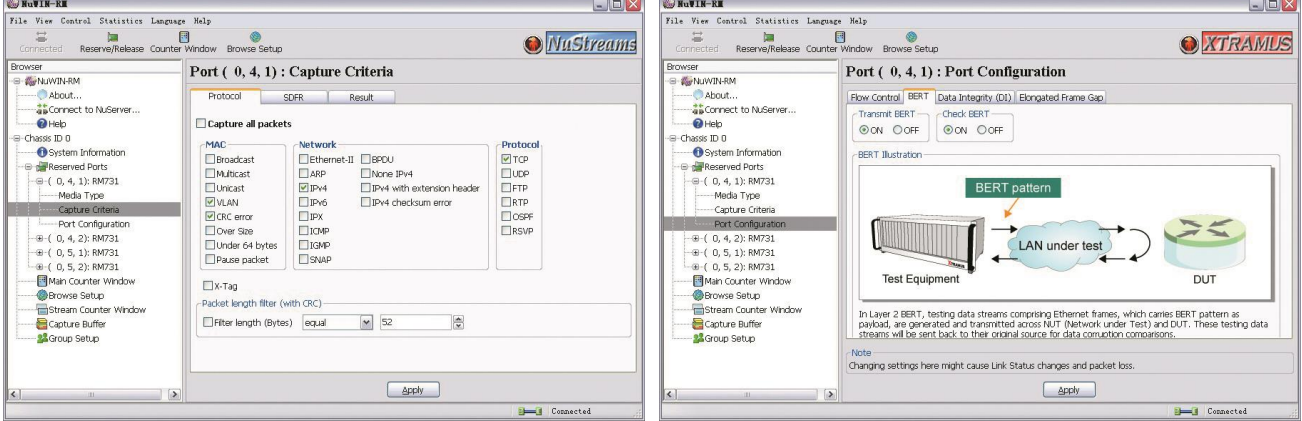

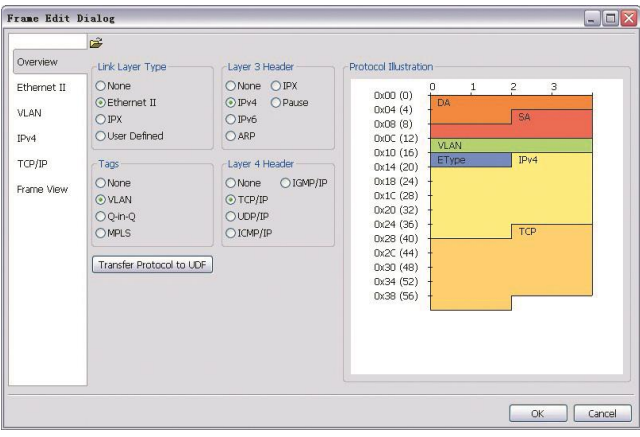

*NuWIN-RM* has a flexible and intuitive interface to control test modules in a single or multiple chassis through a click of the mouse. Any combination of test modules can be inserted into NuStreams chassis and be instantly identified.

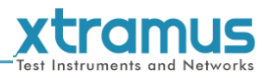

#### <span id="page-26-0"></span>**5.2. NuApps-2544-RM**

Designed for Xtramus Technologies XM-RM series module cards, *NuApps-2544-RM* is an application designed based on RFC 2544 for analyzing Ethernet switches, bridges, and routers, *NuApps-2544-RM*'s load-generating capabilities provide an effective way to evaluate DUT Throughput, Latency, Packet Loss, and Back to Back under different modes such as One-to-One, One-to-Many, and Many-to-One.

#### **Throughput**

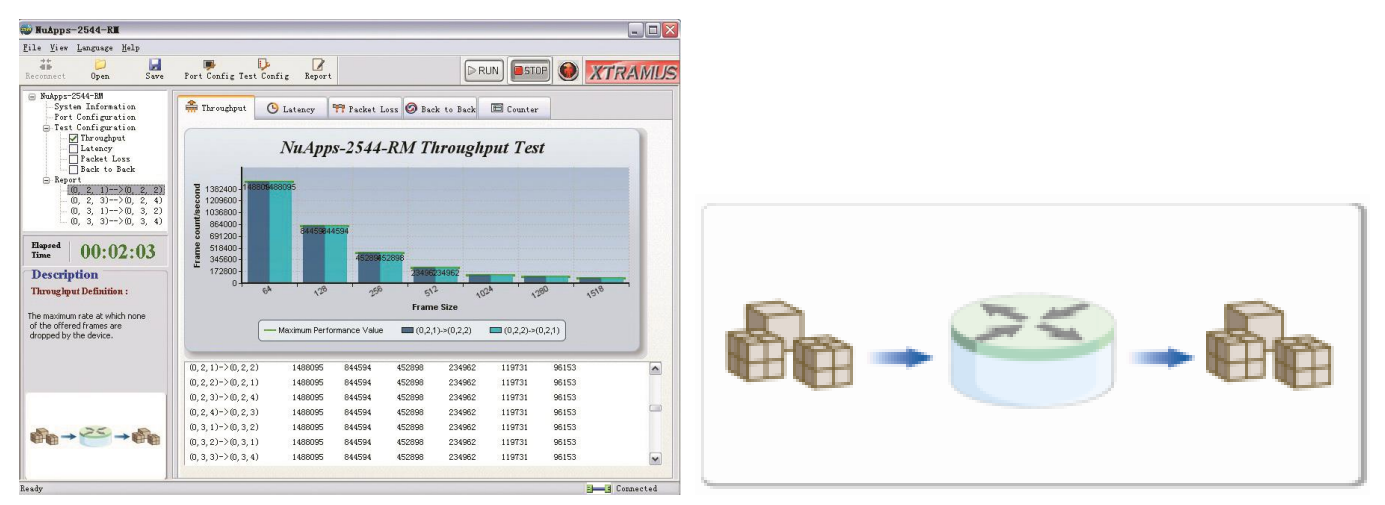

The maximum rate at which none of the offered frames are dropped be the device.

#### **Packet Loss**

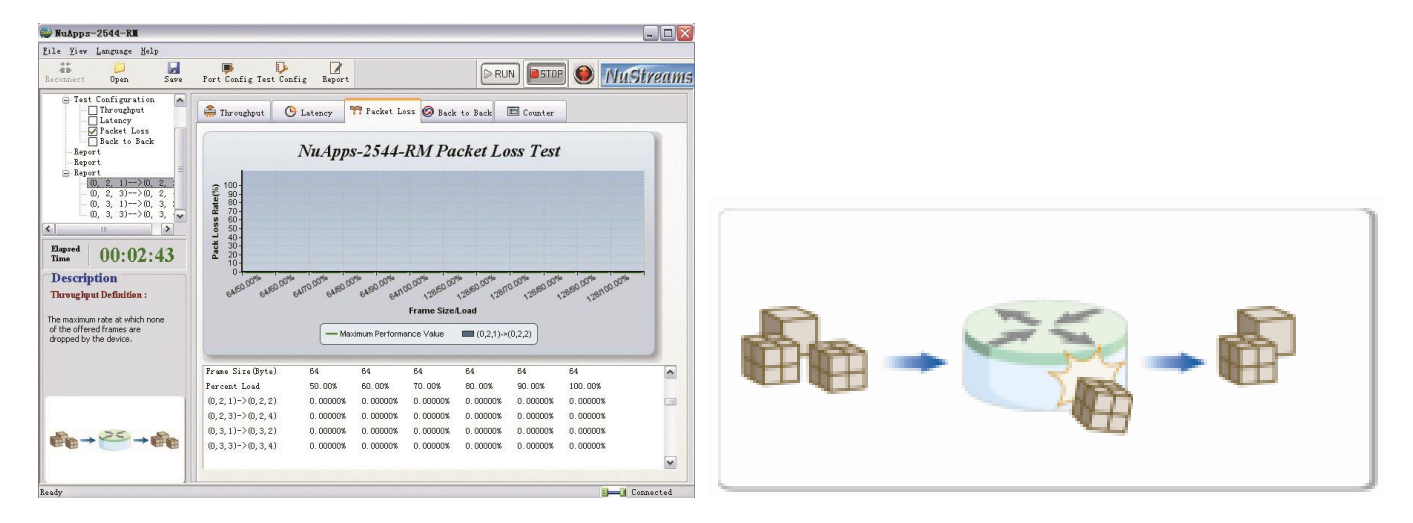

Percentage for frames that should have been forwarded by a network device under steady state (constant) load that were not forwarded due to lack of resources.

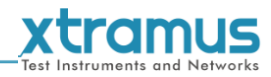

#### **Latency**

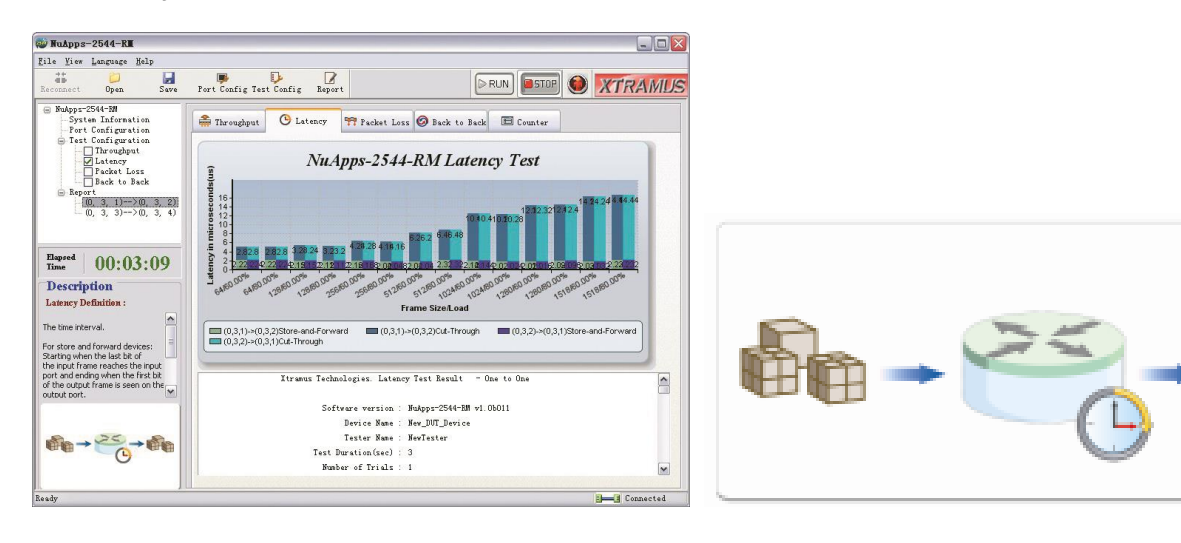

The time interval for store and forward devices.

#### **Back to Back**

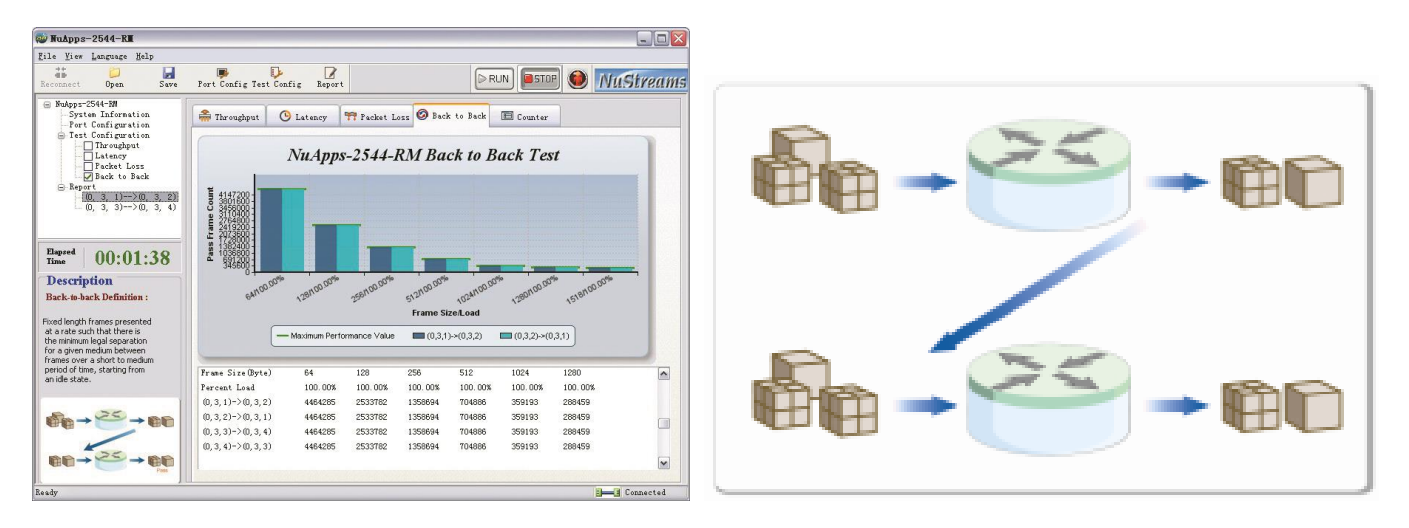

Fixed length frames presented at a rate such that there is the minimum legal separation for a given medium between frames over a short to medium period of time, starting from an idle state.

With its real-time display of the results and various customizable report formats that allow users to view the test data and organize them into an appropriate form for debug, report, and record. *NuApps-2544-RM* is the best solution for RFC 2544 Benchmarking Methodology. And now supporting IPv6.

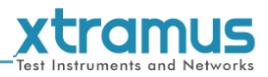

#### <span id="page-28-0"></span>**5.3. NuApps-MultiUnits-RM**

*NuApps-MultiUnits-RM* is a utility software that displays up to 8 independent windows in 1 user interface, where each window can run different settings with an independent DUT (Device Under Test). The *NuApps-MultiUnits-RM* supports all XM-RM module cards and can reserve the XM-RM module card's ports on each testing window, where the testing result of each window can be showed separately on a log file.

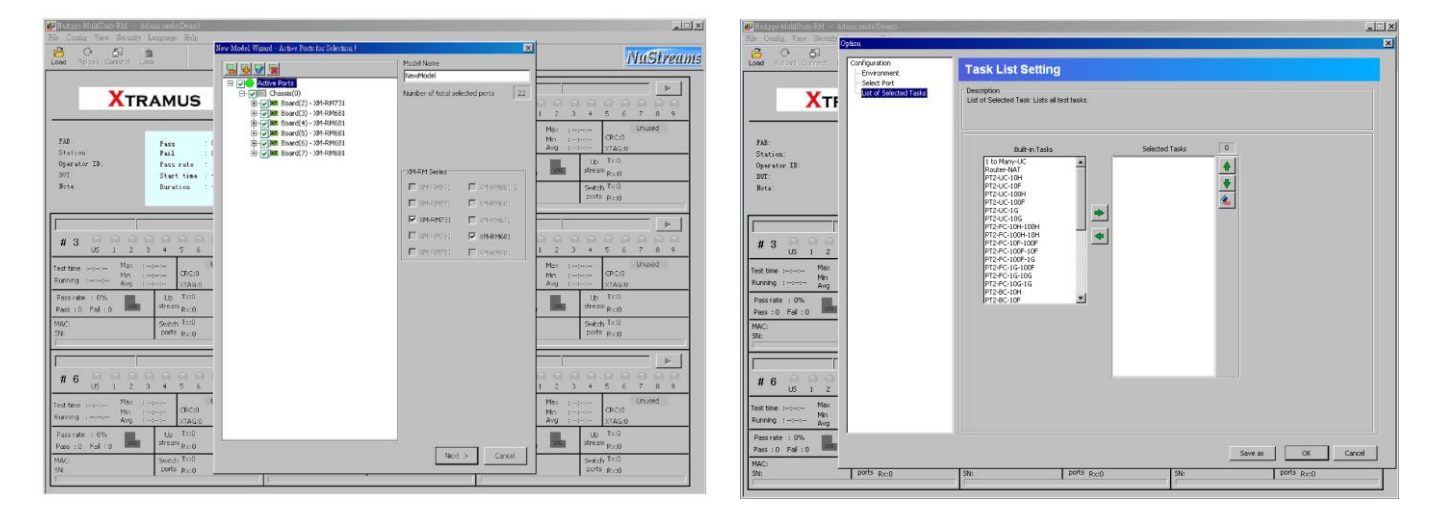

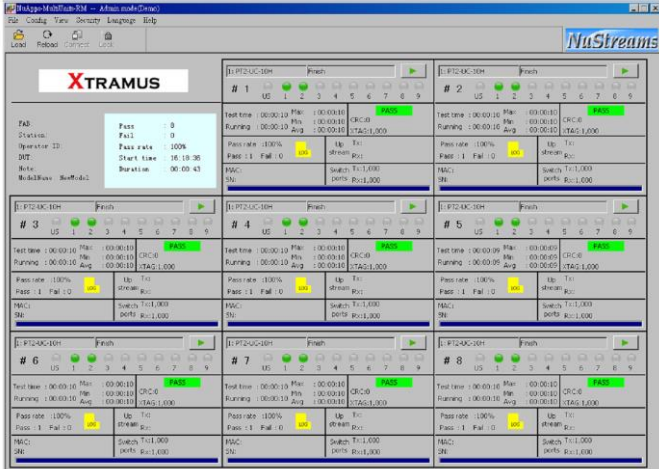

The *NuApps-MultiUnits-RM* not only economizes the resource to accomplish the mass production, but also allows to input the MAC serial number of the device under test, as also detects the link status for auto tests and many others functions.

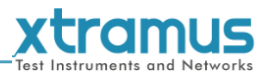

# <span id="page-29-0"></span>**6. Appendix – Other Utility Softwares for NuStreams-700**

There are several other optional utility softwares for NuStreams-700 for different kinds of test requirements. The following section contains brief descriptions of these utility softwares.

#### *NuApps-2889-RM: RFC 2889 Benchmark Test Utility*

Designed for Xtramus Technologies XM-RM series module cards, *NuApps-2889-RM* is an application that's designed base on RFC 2889 for analyzing Ethernet switches, bridges, and routers. NuApps-2889-RM's multiple topologies and the load-generating capabilities provide an effective way to evaluate DUT's on subjects such as Error Filtering, Forwarding, Broadcast Forwarding, Broadcast Latency, Forward Pressure, Address Learning, Address Caching and Congestion Control. With its real-time display of test results and various customizable report formats that allow users to view the test data and organize them into an appropriate form for debug, report, and record, *NuApps-2889-RM* is the best solution for RFC 2889 Benchmarking Methodology.

#### *NuApps-IGMP-RM: Test Suite for Multicast Group Test*

NuApps-IGMP-RM is the professional testing software for internet Group Management Protocol (IGMP), a communication protocol designed to manage the membership of internet Protocol multicast groups. IGMP establishes multicast group memberships by connecting IP hosts and adjacent multicast routers. It will be an important protocol when multicast-enabled application such as webinars, Internet radio/TV, and video/audio conferences are now being used widely over the Internet.